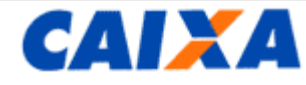

## :: Extrato das Contas Individuais

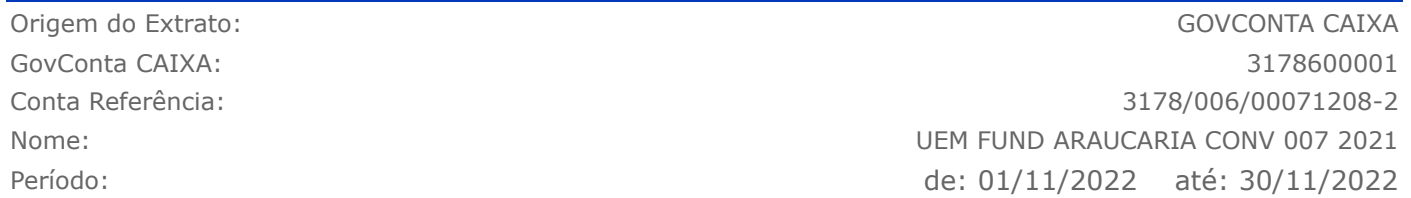

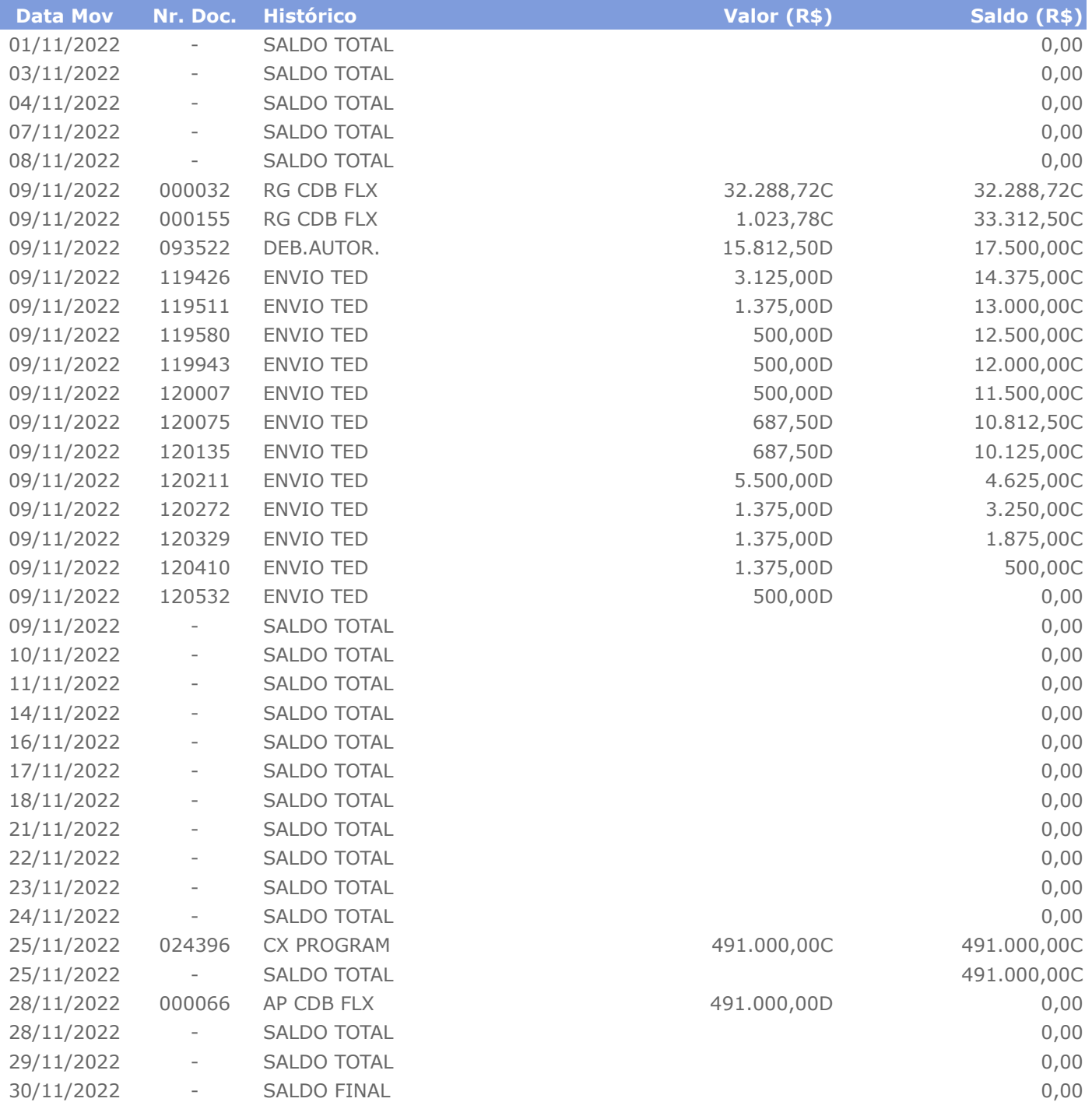

*O Saldo Total é a soma do Saldo Disponível e do Saldo Bloqueado.*

GovConta Caixa https://govconta.caixa.gov.br/sigov/extrato/conta\_individual/imprimir.d...